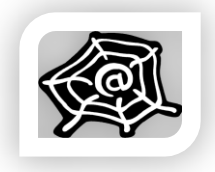

#### **SWE 363: WEB ENGINEERING & DEVELOPMENT**

Spring Semester 2015 (2014-2)

**Web Architecture – Part 1**

#### **Dr. Nasir Al-Darwish**

Computer Science Department King Fahd University of Petroleum and Minerals *darwish@kfupm.edu.sa*

# **Outline**

- Introduction to the Internet
	- **Definition**
	- **□** Hierarchical Structure
	- Internet Protocols
- Introduction to the Web
	- **Definition**
	- **□** Web Clients and Servers
	- Web Architecture & Operation
	- Websites & Web Documents

#### What is the Internet?

- A global heterogeneous network that connects millions of computers world wide. It uses TCP/IP protocols for the *network*, *transport* and *application* layers.
- IP (Internet Protocol) is a network-layer protocol that makes it possible to connect (e.g. using a router) two or more networks into one internetwork.
- TCP/IP is designed to work with a multitude of data-link and physical layers (e.g. Ethernet, ATM, FDDI, PPP)

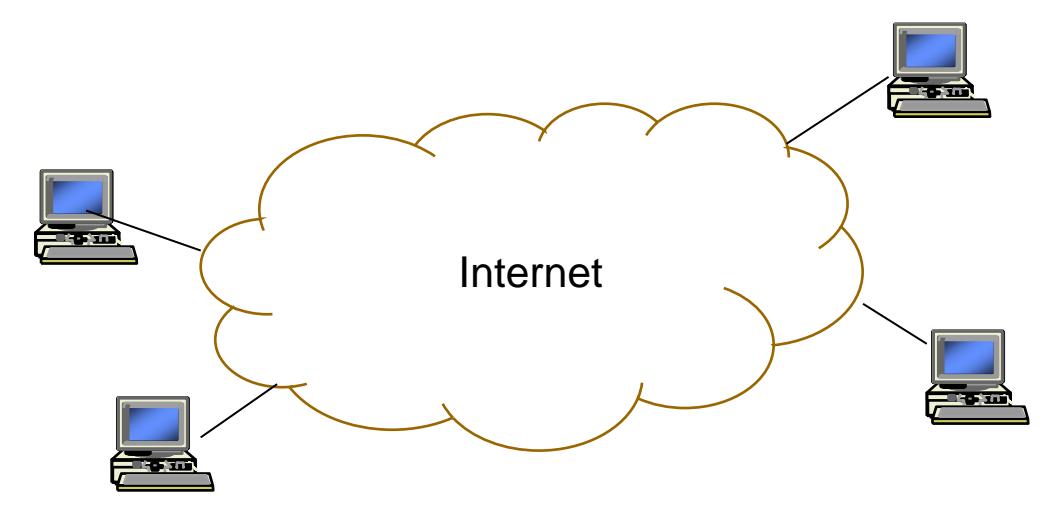

#### What is the Internet? …

- The goal is to provide connectivity between computers (hosts) and their users to
	- **□** Share resources
	- $\Box$  Increase reliability and availability
	- Collaborate (email, distributed computing, etc.)
	- Access remote information
- Thus, the Internet is a vehicle for transferring data from one computer to another.

# Common Internet Applications

- Each Internet end-user application has its own (applicationlayer) protocol.
- The World-Wide Web (WWW); uses HTTP protocol
- Electronic mail (email); uses SMTP/POP/IMAP protocols
- File transfer (e.g. ftp); uses FTP protocol
- Remote login (e.g. telnet)
- Streaming multimedia (e.g. Internet feeds of live audio and video, video on demand (VoD))
- Internet telephony (VoIP), Chatting
- Many others ….

#### How the Internet works

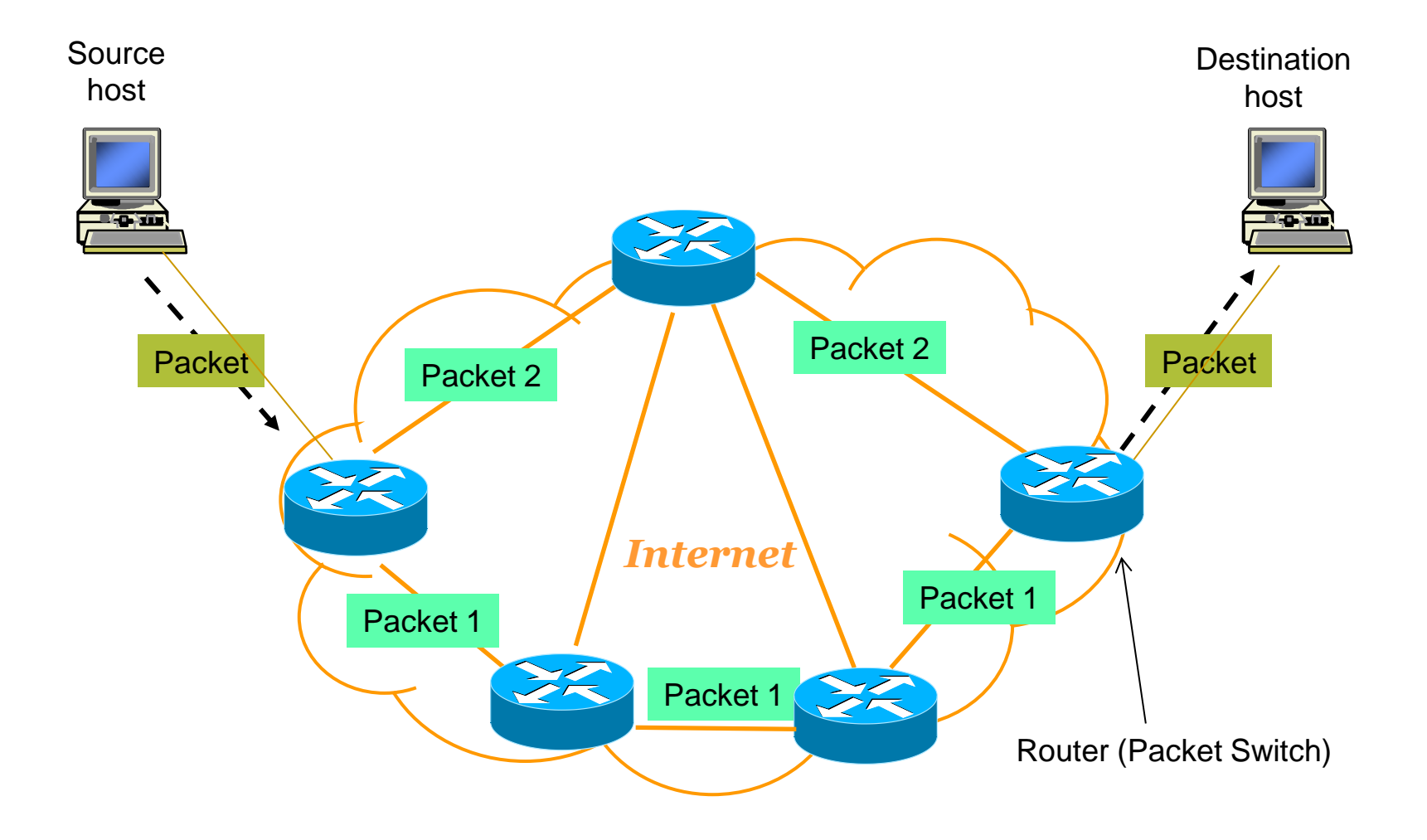

#### How the Internet works

- Source host generates a message & converts it into packets
- Source host or a router may fragment a packet into smaller packets (fragments)
- Packets transferred independently across network
- Destination router delivers packets to the destination host
- Destination host reassembles fragments to build the original packet
- TCP layer of destination host rearranges received packets to build the submitted message

#### Internet Hierarchical Structure

 To manage the growth (scalability) of the Internet, it is roughly structured in a hierarchical manner

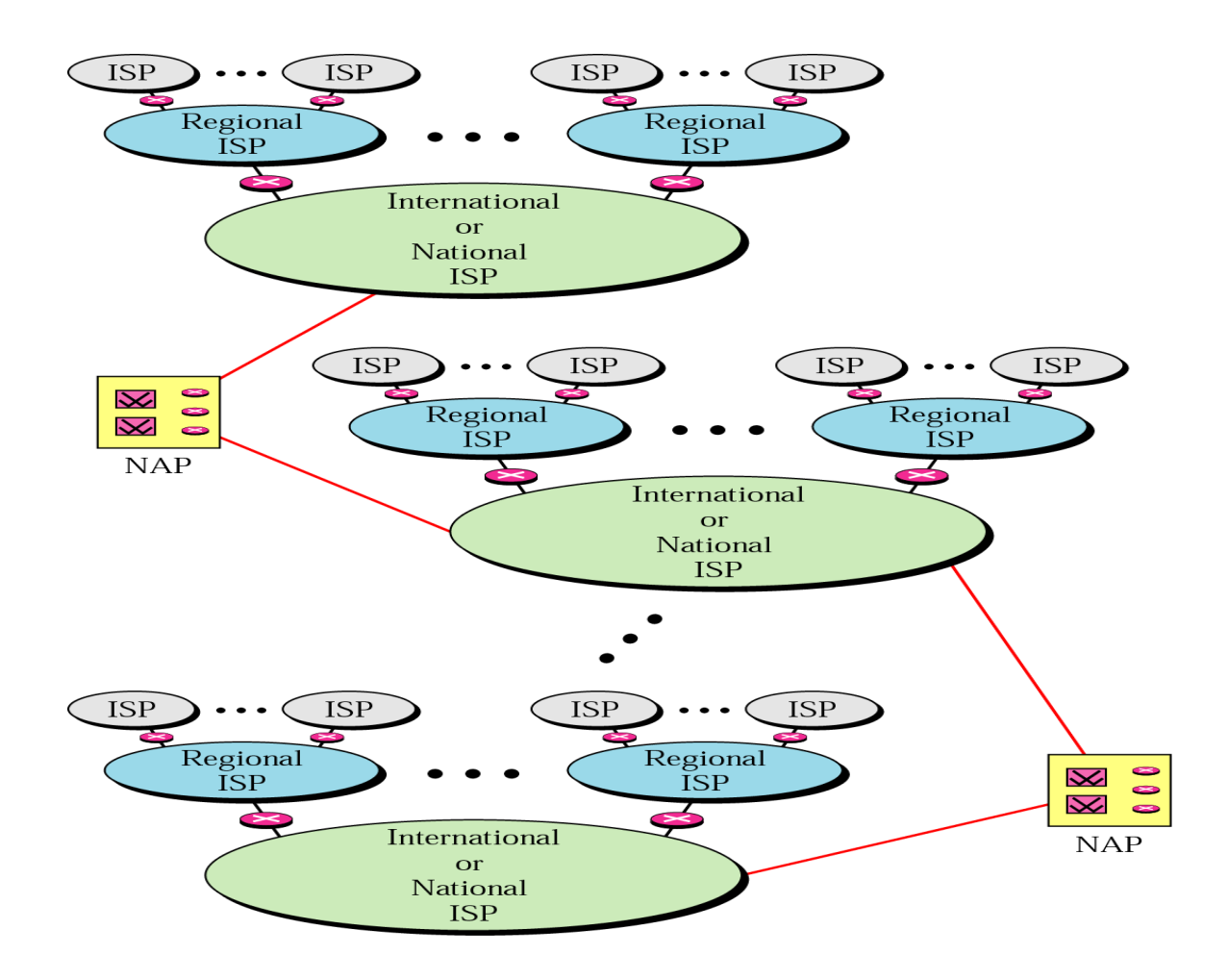

### Internet Hierarchical Structure …

- Internet Service Provider (ISP)
	- □ International, National, Regional, Local
- At the lowest level are the organizations networks
	- **□** e.g. KFUPM network
	- Which can act as ISP for lower-level user networks as well (e.g. home networks or small office networks)
- Two ISP networks can be connected to each other through network access points (NAP) or private peering.
	- **□** NAP: data communication facilities that provide access to higher-speed links
- Routers: networking devices that forward data packets across an internetwork toward their destinations

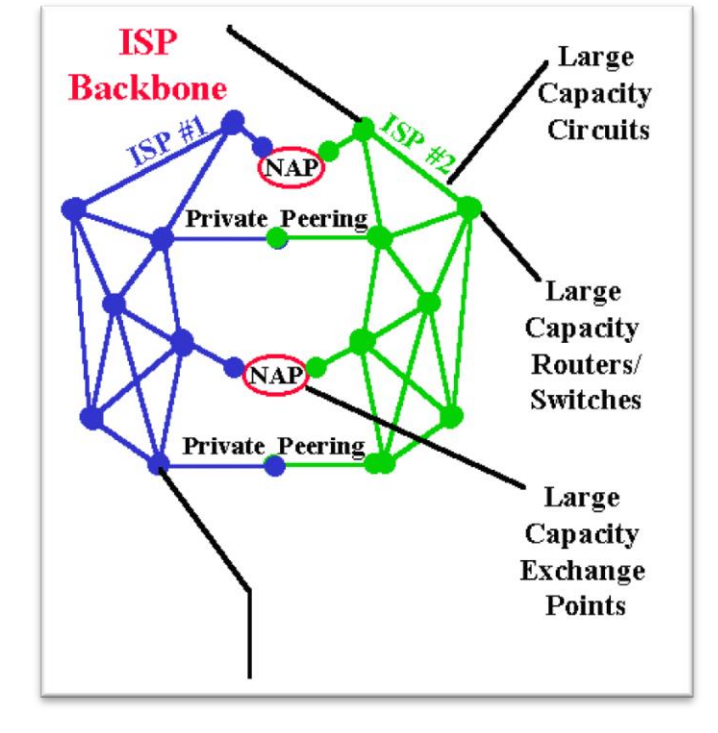

# Layered Architecture

- The operation of the Internet is controlled by software which is functionally structured into layers called TCP/IP protocol stack
- Each layer has a number of protocols to govern and facilitate communication between different devices

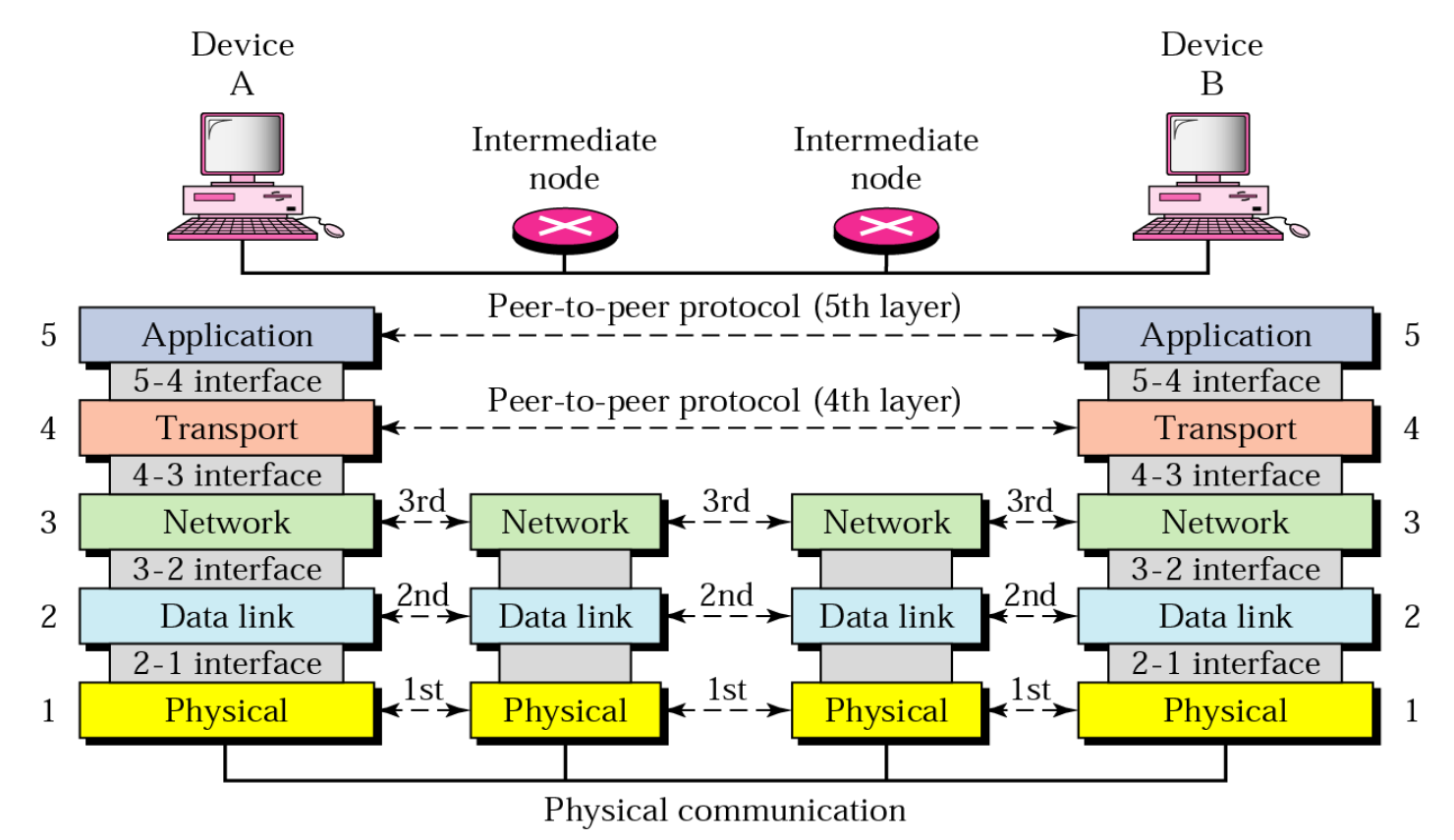

#### Layered Architecture …

- *Application layer*: acts as an interface for user to allow them to access network resources. Each Internet application has its own application layer protocol.
- *Transport layer*: provides reliable channel for message delivery and error recovery between applications
- *Network layer*: moves packets from the source host to the destination host across the network
- *Data-link layer*: organizes data into frames and move frames from one machine to the next machine of the path to the destination (hop-to-hop delivery)
- *Physical layer*: transmits bits over a medium and provide mechanical and electrical specifications.

# Layered Architecture …

- Each layer adds meta-data (control information) to facilitate communication between corresponding layers at different hosts
- The control data includes address info. (source/destination address of hosts, port numbers (sending/receiving application), error control information, etc.

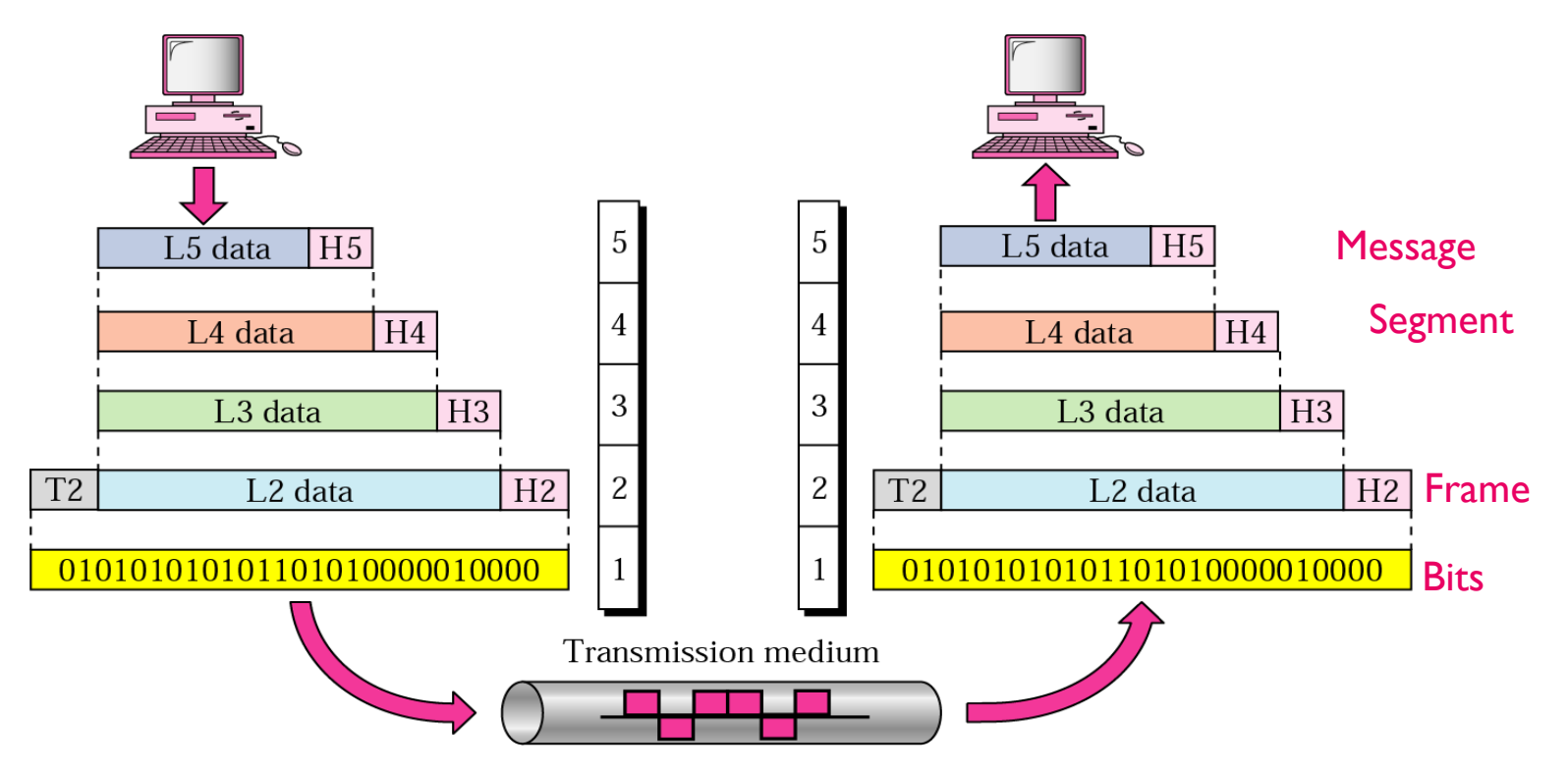

# Addressing

- Each host is identified using a unique global address (called IP address) or hostnames (also a host can be assigned a symbolic name; DNS servers map hostnames to IP addresses)
- Processes on the same host are uniquely identified using the host address (IP address) + the transport layer protocol port number (e.g. a web server is running at TCP port # 80)

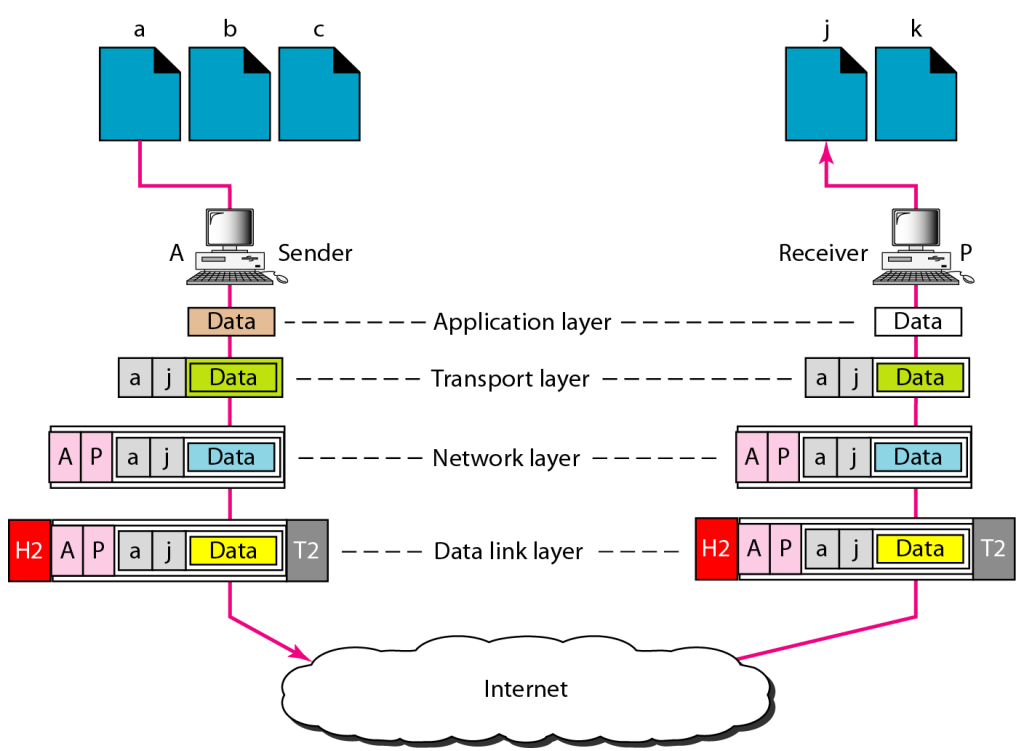

# The Web

- Also called World Wide Web, WWW, W3; started in 1990s at CERN (European Center for Nuclear Research) by Tim Berners Lee
- **Forms an overlay network over the Internet; massive repository of** information
- A collection of distributed web documents and other web resources uniquely identified (using URLs), linked to each other, can be accessed via the Internet
- Web documents can have different types of information (multimedia): text, images, audio and video
- Provide a medium to share information; access and interact with remote applications and systems
- Main features: Portability, Scalability, User-Friendly Interface (Accessibility)

#### Primary Components of the Web

- Web Browser, Web Server, Internet
- Web server (i.e., HTTP server): is the application-layer software that
	- Stores a set of Web documents (web pages) and other resources
	- $\Box$  Responds to requests from the browser by sending a copy of the document
	- *Examples*: Apache, Microsoft IIS
- Web browser (also called user agent, web client or HTTP client)
	- $\Box$  End-user application program that represents the user interface to the Web
	- $\Box$  Fetches information from Web server and displays it to the user
	- *Examples*: Mosaic (1993), NN (1994), IE (1995), Mozilla (1998), Firefox (2004), Opera, Safari, many others
- Web standards
	- Transfer (delivery) protocol: HyperText Transfer Protocol (HTTP)
	- □ Hypermedia links: Uniform Resource Locator (URL) to identify web resources
	- Document encoding: HTML (HyperText Markup Language), XML (eXtensible Markup Language)

# Web Architecture & Operation

- Web pages (documents) are hosted (stored) in computers running special software called *web servers*
- Web documents can be accessed and viewed using special programs called *browsers* (web clients or user agents)
- Browsers & Web servers are often running on different computers
- Browsers use *HTTP protocol* to communicate with the Web servers
- The HTTP protocol is a *commandresponse protocol*, with commands sent by the client and responses to them sent by the web server

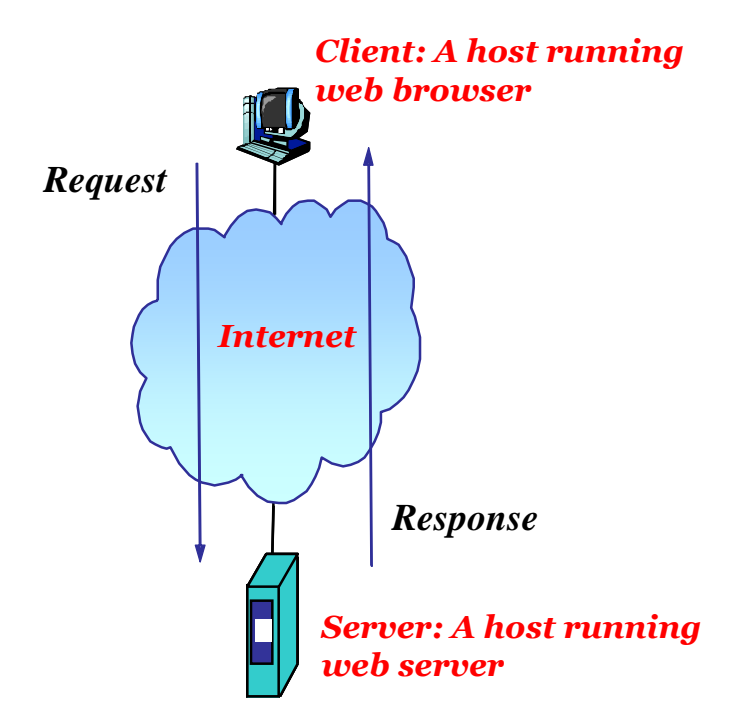

*The web is a client-server Internet application*

#### Components of Web Infrastructure

- *Content*: Web Pages expressed in HTML
	- $\Box$  HTML contain references to other types of objects such as images
- *Clients*
	- Send requests to Servers / Receive responses
- *Servers*
	- **□** Receive requests from clients / Send responses
	- $\Box$  Store or generate the responses
- *Proxies*
	- **□** Placed between clients and servers
		- Act as a server for the client, and a client to the server
	- **Provide extra functions** 
		- Caching, anonymization, logging, filtering access

# Ingredients of Web Implementation

- *HTML* (*H*yper*T*ext *M*arkup *L*anguage): uses markup or tags
	- The *anchor* tag is the most important tag (*Why*?)
	- $\Box$  In my web page:
		- I work at <a href="http://www.kfupm.edu.sa/" >KFUPM</a>
	- It is a Web because *html pages are nodes, the anchor tags are the links*
	- $\Box$  From functionality viewpoint, the anchor tag is the most important tag. It is the tag that makes the web a web.
- *URLs* (or more generally, *URIs*)
- *HTTP* (*H*yper*T*ext *T*ransfer *P*rotocol): Application-Layer protocol used between a web client and a web server

#### URL Structure

- Uniform Resource Locator (URL)
	- Represents the address of a resource on the Web
- A URL defines:
	- □ Protocol used to access/transfer the document (such as HTTP or FTP; the default is HTTP)
	- $\Box$  Server that hosts the document using its domain name (or IP address)
	- Protocol port number of the server (optional; the default is 80)
	- Path and document name
- General form of URL

*protocol://server.domain-name:port/path-and-file-name*

```
 Example
```
**http://www.kfupm.edu.sa/dad/links.html**

# Web Operation: Fetching Content

- A user starts a browser on his computer and request a web document by specifying its URL, e.g. http://www.kfupm.edu.sa/
- The browser uses DNS find the web server IP address.
- Then, the browser sends a message to the server requesting the required document
- The server finds the document in its file system and sends it back to the browser
- $\blacksquare$  The browser interprets the content of the document and displays (renders) it for the user
- If the document contains images,
	- $\Box$  Images will be on separate files and only their URLs will be embedded in the base document
	- **□** The browser will send a new request for each image file

# Website Structure

- A website is made up of a set of related web pages linked to each other; these pages can be on one server or distributed on different servers
- Navigation order
	- □ Linear
		- Web pages are linked in a strict sequence
		- Useful for guided navigation, tutorials, multi-part articles, etc.
- Hierarchical (tree)
	- □ Web pages are arranged hierarchically (also called tree)
	- The "root" is the website's homepage
- Hybrid (non-linear)
	- Webpage links can form sequences, trees, loops, or whatever paths are needed
	- $\Box$  Might this be confusing to a site visitor?

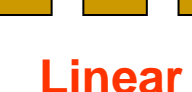

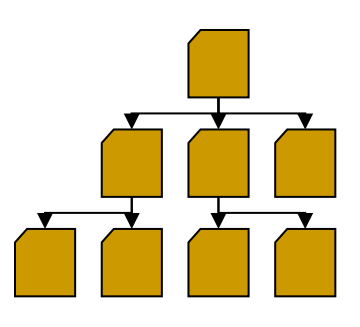

**Hierarchical** 

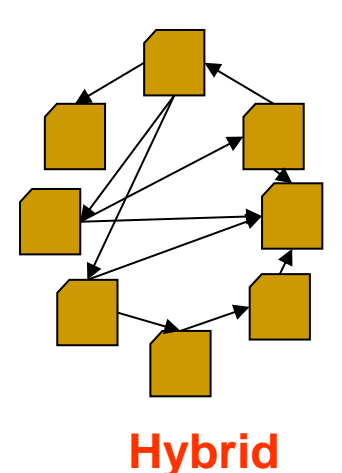

- **Three primary categories:** 
	- Static documents
	- Dynamic documents
	- **Q** Active documents

- Static documents
	- **□** Fixed-content document created and stored in a server
		- Content is determined when it is first created not when it is used
	- The file contains text and formatting instructions
	- $\Box$  The client cannot change the content of the document
	- □ Use HTML technology

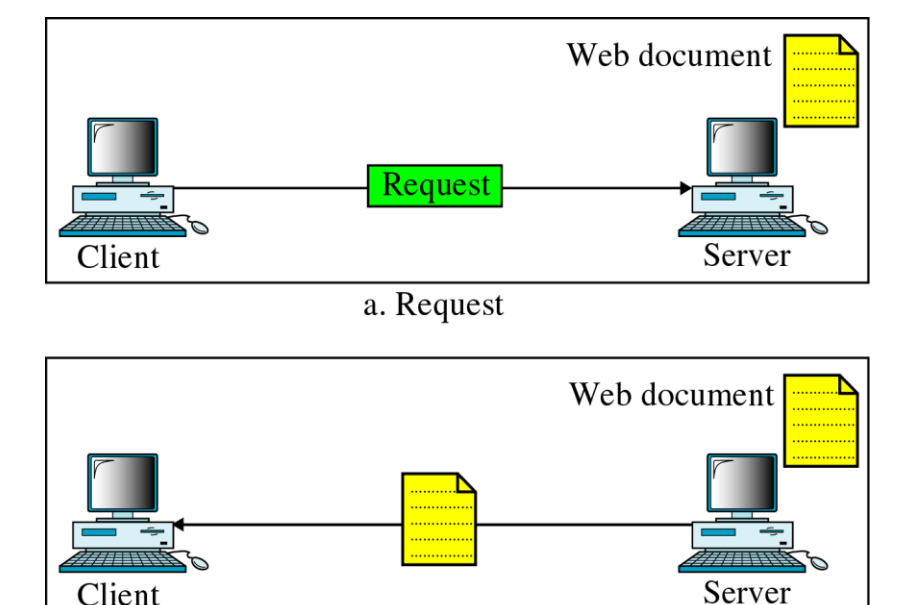

b. Response

- Static documents
	- **□** Fixed-content document created and stored in a server
		- Content is determined when it is first created not when it is used
	- The file contains text and formatting instructions
	- $\Box$  The client cannot change the content of the document
	- □ Use HTML technology

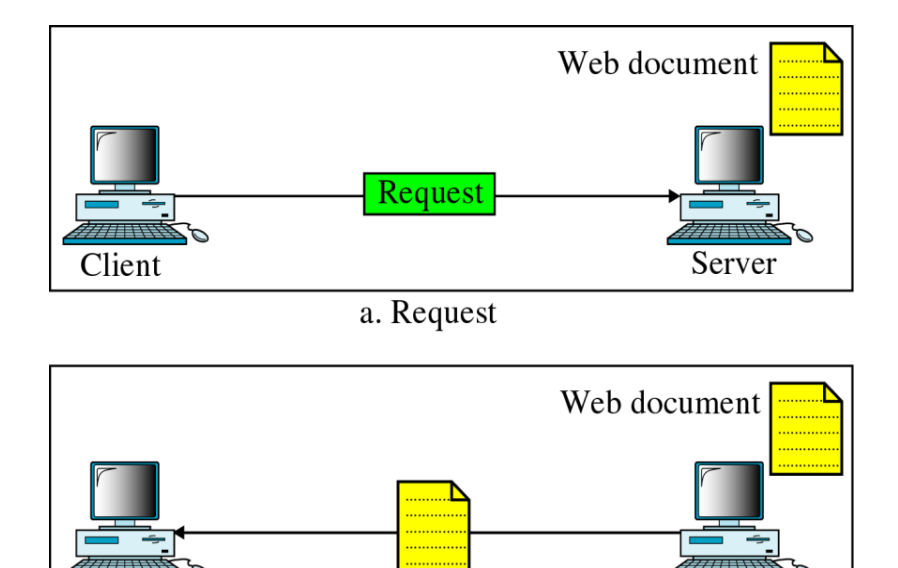

b. Response

Client

KFUPM: Dr. Al-Darwish © 2015 23

Server

- Dynamic documents
- $\Box$  The requested document does not exist in a predefined format but is created on demand
- □ The accessed document contains code (application program) that the server executes to generate the document to be submitted to the browser
- **□** Personalized (customized) web pages
- Can access restricted resources on the server such as databases
- $\Box$  High load on the server
- Use Common Gateway Interface (CGI) or ASP technologies for server side programming

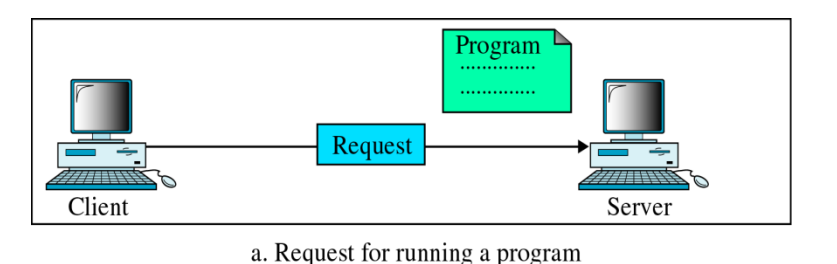

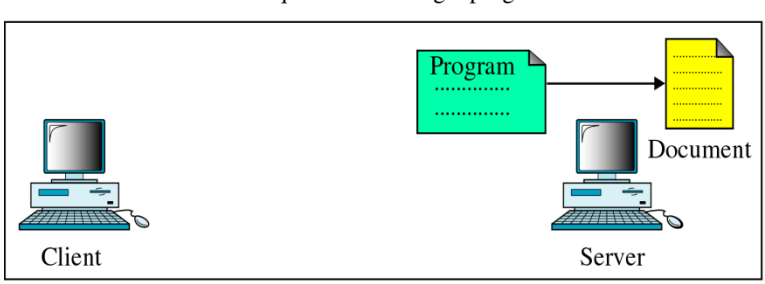

b. Running the program and creating the document

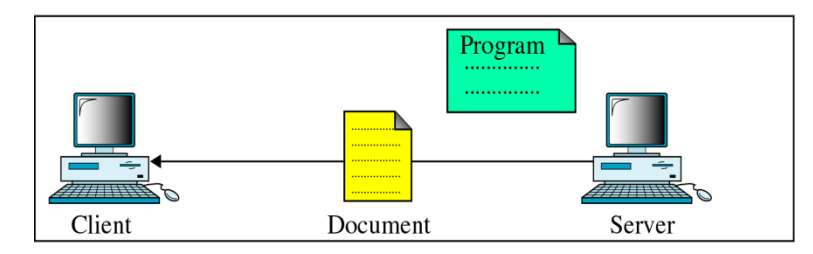

c. Response

#### Active documents

- **□** The requested document contains a program; the server submits a copy of the program to the browser; the browser will run the program at the client side
- $\Box$  Can interact with user
- **□** Does not create overhead for the server in the same way as dynamic documents
- The client can store the document and run it again and again without making another request
- Can save bandwidth and transmission time
- $\Box$  Use JavaScript language for client side programming

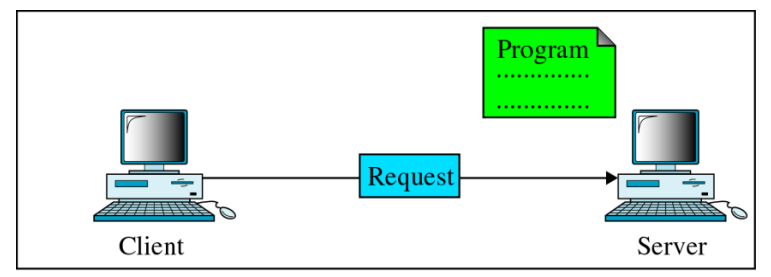

a. Request for a copy of a program

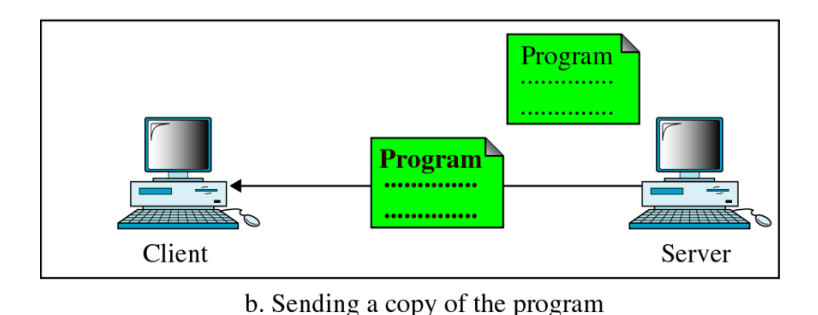

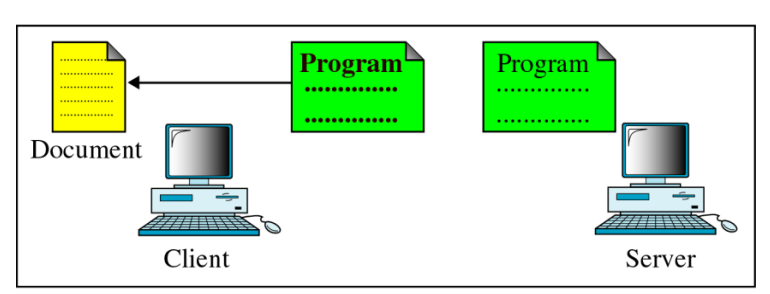

c. Running the program and creating the document

#### Web Servers Market Share

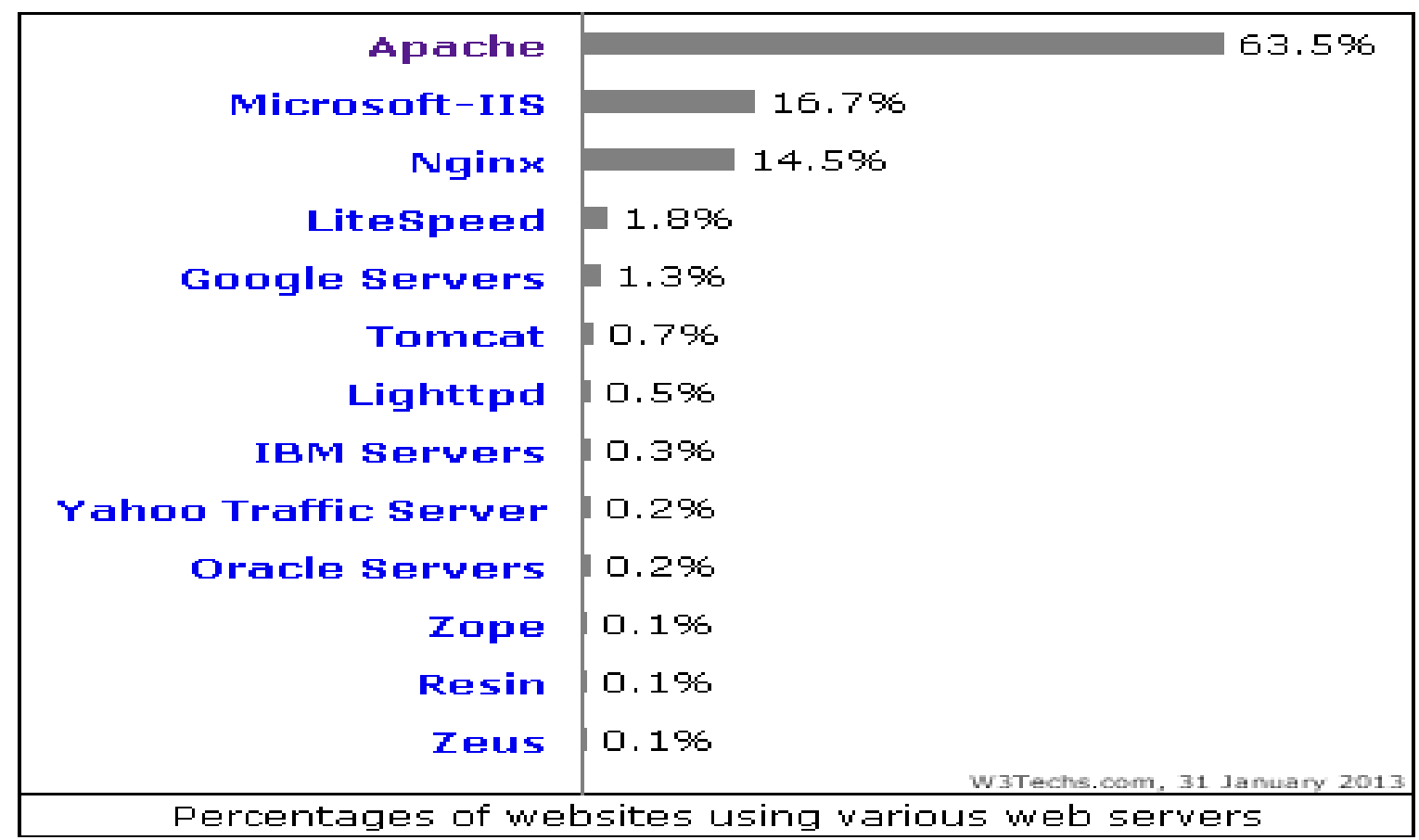

*Source***:** [http://w3techs.com/technologies/overview/web\\_server/all](http://w3techs.com/technologies/overview/web_server/all)

# Web Browser

- Software programs that fetch, interpret and display web pages
- Popular web browsers: [Mozilla Firefox,](http://www.getfirefox.com/) Microsoft [Internet Explorer](http://www.microsoft.com/windows/products/winfamily/ie/) (IE), Apple [Safari,](http://www.apple.com/safari/) [Google Chrome,](http://www.google.com/chrome/) [Opera](http://www.opera.com/)
- Some features: Tabbed Browsing, History Feature, AutoComplete, Favorites, Off-Line Browsing, Viewing source code, Downloading files, Caching, Privacy settings, etc.

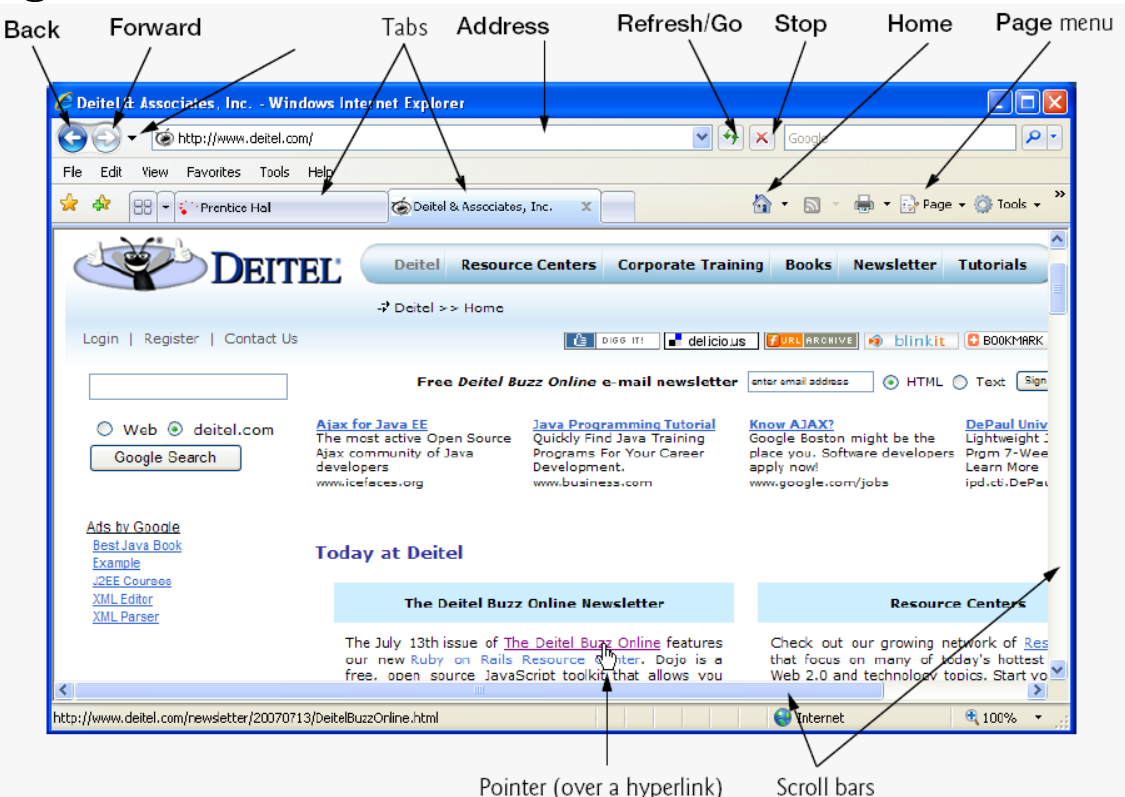

# Web Browser …

- Is the *client*
- Generates HTTP requests
	- User types URL, clicks a hyperlink or bookmark, clicks "reload" or "submit"
	- Automatically downloads images referenced in an HTML page
- Submits the requests (fetches content)
	- **□** Via one or more HTTP requests
- Presents the response
	- Parses HTML and *renders* the Web page
	- Invokes helper applications (*e.g.,* Acrobat, RealPlayer)
- Maintains cache
	- **□** Stores recently-viewed objects and ensures freshness

#### Web Browser …

 Browser settings determine how output will be displayed, how security measures are applied, etc.

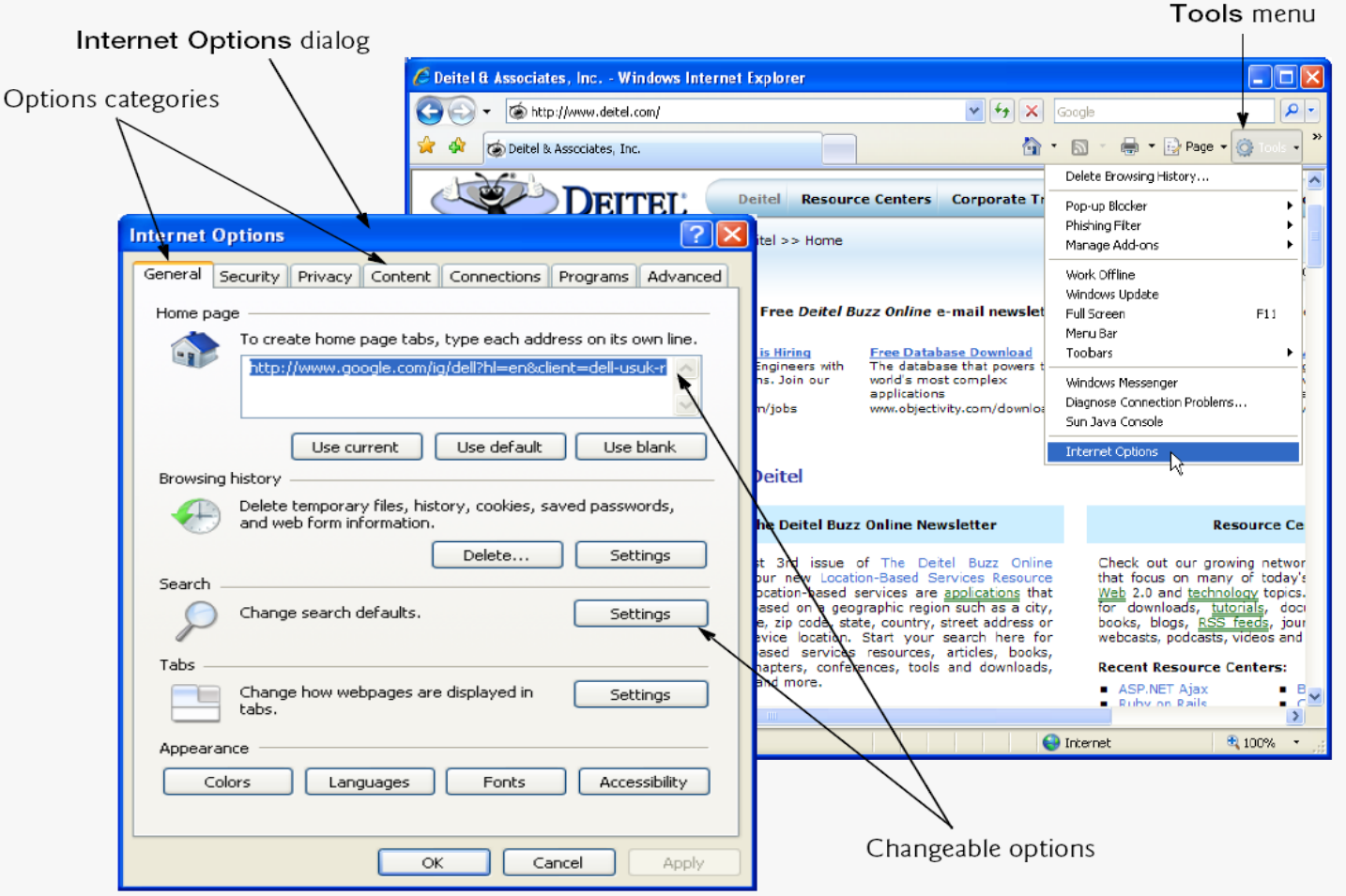

# Web Browsers – Market Share

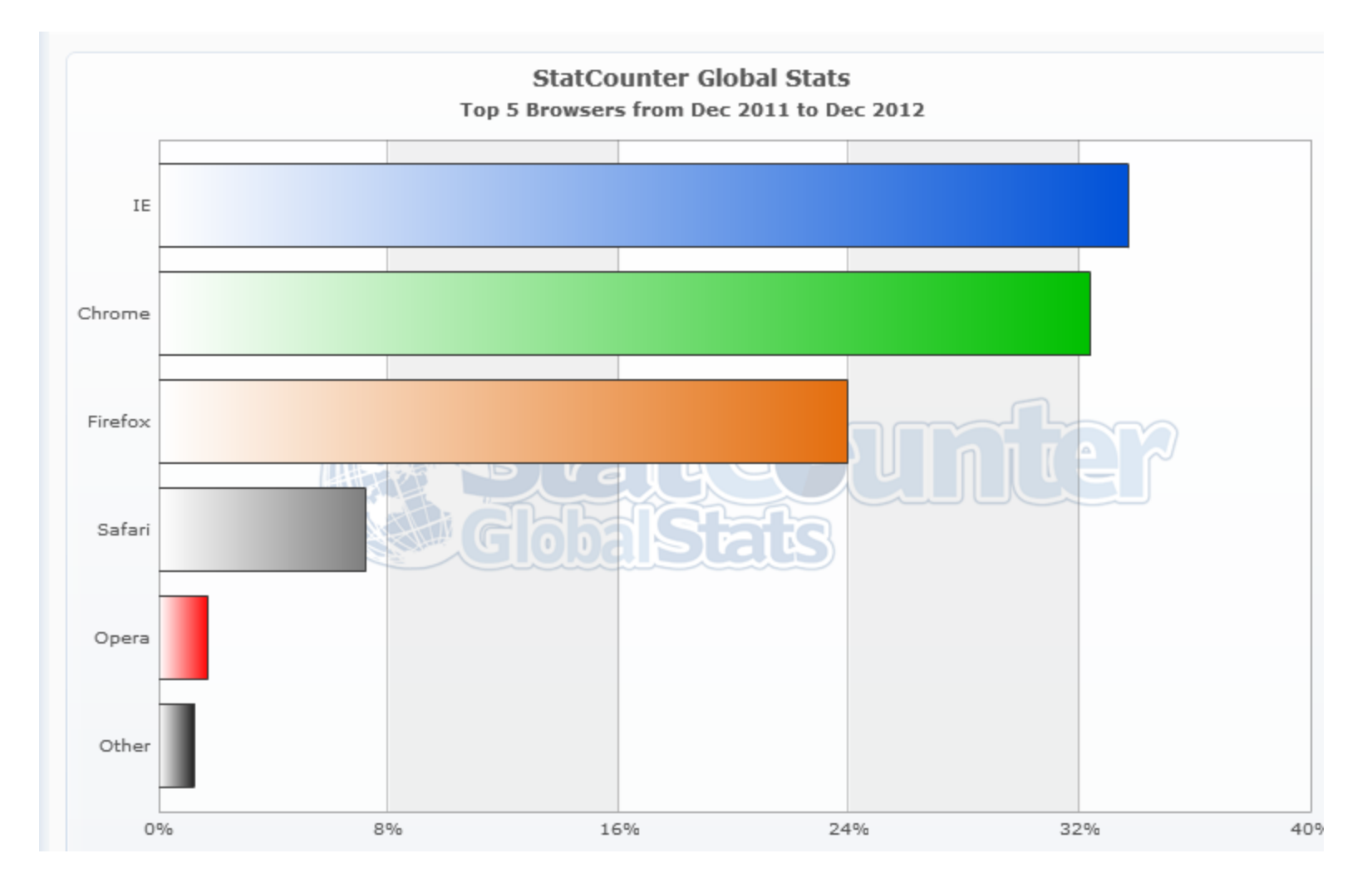

#### *Source***:** <http://gs.statcounter.com/#browser-ww-monthly-201112-201212-map>

# Components of a Web Browser

- 1. User and display interface
- 2. Browser engine, an embeddable component that provides a highlevel interface for querying and manipulating the Rendering Engine;
- 3. Rendering engine, which performs parsing and layout for HTML documents, optionally styled with CSS
- 4. Networking subsystem
- 5. JavaScript interpreter
- 6. XML parser
- 7. Display backend, which provides drawing and windowing primitives, user interface widgets, and fonts
- 8. Data persistence subsystem, which stores various data associated with the browsing session on disk, including bookmarks, cookies, and cache

# Cross-Browser Compatibility

- Great diversity of web browsers
	- There are hundreds of web browsers (and of varying versions) in use
	- Differ in functionality, performance and supported features for HTML, JavaScript, CSS, etc.
	- A cross-browser compatible Web page will look more or less the same in all of the existing Web browsers
- Cross-browser compatibility is difficult to achieve
	- $\Box$  May make Web pages look totally different
	- Achieving 100% compatibility with all potential browsers is impossible
- W3C is working toward the goal of a universal client-side platform
	- Write clean code that conforms to the www consortium (W3C) standards to get consistent results across different browser platforms
- HTML editors are, on their part, notorious for creating non-compliant and garbage code.
	- $\Box$  It is best if you write HTML code directly using a text-editor
	- If you must use an HTML front-end, use Adobe Dreamweaver or MS Visual Studio (2008 or later)